### MINESEC LYCEE TECHNIQUE DE YAGOUA Département de Comptabilité-Gestion Examinateur : M. SOULE MBOULA Paul A. (PLETP/TQG) **Compressor Free Version**

#### Année scolaire 2019-2020 EVALUATION SURVEILLEE N°1

CLASSE: Tle CG DUREE: 30 min/Candidat COEF: 02

# <u>EPREUVE DE COMPTABILITE DE GESTION ASSISTEE PAR ORDINATEU</u>

Documents autorisés : Aucun document en dehors de ceux remis aux candidats par les examinateurs n'est autorisé.

 $N\!B$  : Avant de commencer à traiter le sujet, vérifier qu'il comporte les pages 1/2 à 2/2.

## **PREMIERE PARTIE : THEORIE /5 Pts**

- 1-Définir les termes et expressions suivants : fonction, occurrence, cardinalité. *3 pts*
- 2-Quelle différence faites-vous entre le MCD et le MLD ? *2 pts*

## **DEUXIEME PARTIE : PRATIQUE /15 Pts**

Vous établissez pour le compte de la CRTV qui vous emploie, un barème de l'IRPP. Pour cela on vous donne en annexe 1 un extrait de barème à compléter. :

### *Travail demandé* **:**

 $\overline{\phantom{a}}$ 

*1) Lancer le tableur Excel. 1 pt*

- *2) Reproduire le tableau en annexe 1 tout en respectant les différentes mises en forme. 2 pts*
- *3) En vous servant de l'algorithme en annexe 2, introduire dans la cellule D3, la formule permettant de calculer la pension vieillesse de l'employée YASMINE, puis obtenir par recopie la pension vieillesse des autres employés 3 pts*
- *4) En vous servant de l'algorithme en annexe 2, introduire en E3, la formule permettant de calculer l'IRPP (principal) de l'employée YASMINE, puis obtenir par recopie l'IRPP (principal) des autres employés. 2 pts*
- *5) En vous servant de l'algorithme en annexe 2, introduire en F3, la formule permettant de calculer le CAC de l'employée YASMINE, puis obtenir par recopie le CAC des autres employés. 2 pts*
- *6) En vous servant de l'algorithme en annexe 2, introduire en G3, la formule permettant de calculer l'IRPP de l'employée YASMINE, puis obtenir par recopie l'IRPP des autres employés. 2 pts*
- *7) En vous servant de l'algorithme en annexe 2, introduire en H3, la formule permettant de calculer le Total Retenues de l'employée YASMINE, puis obtenir par recopie le Total Retenues des autres employés. 2 pts*
- *8) Enregistrer votre travail au bureau sous le nom TCG VOTRE NOM à la suite. 1 pt*

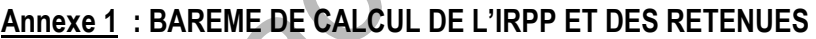

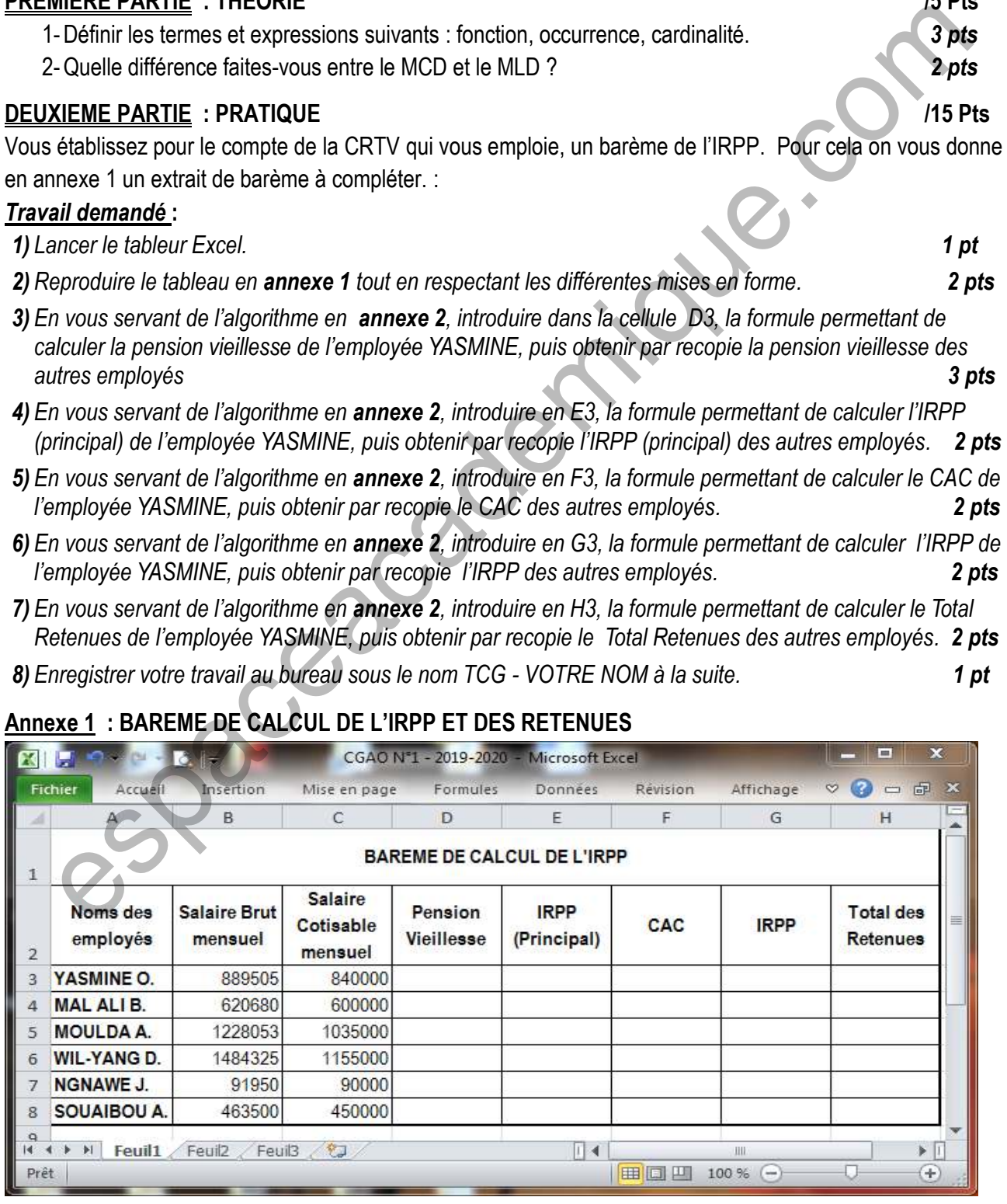

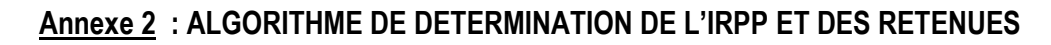

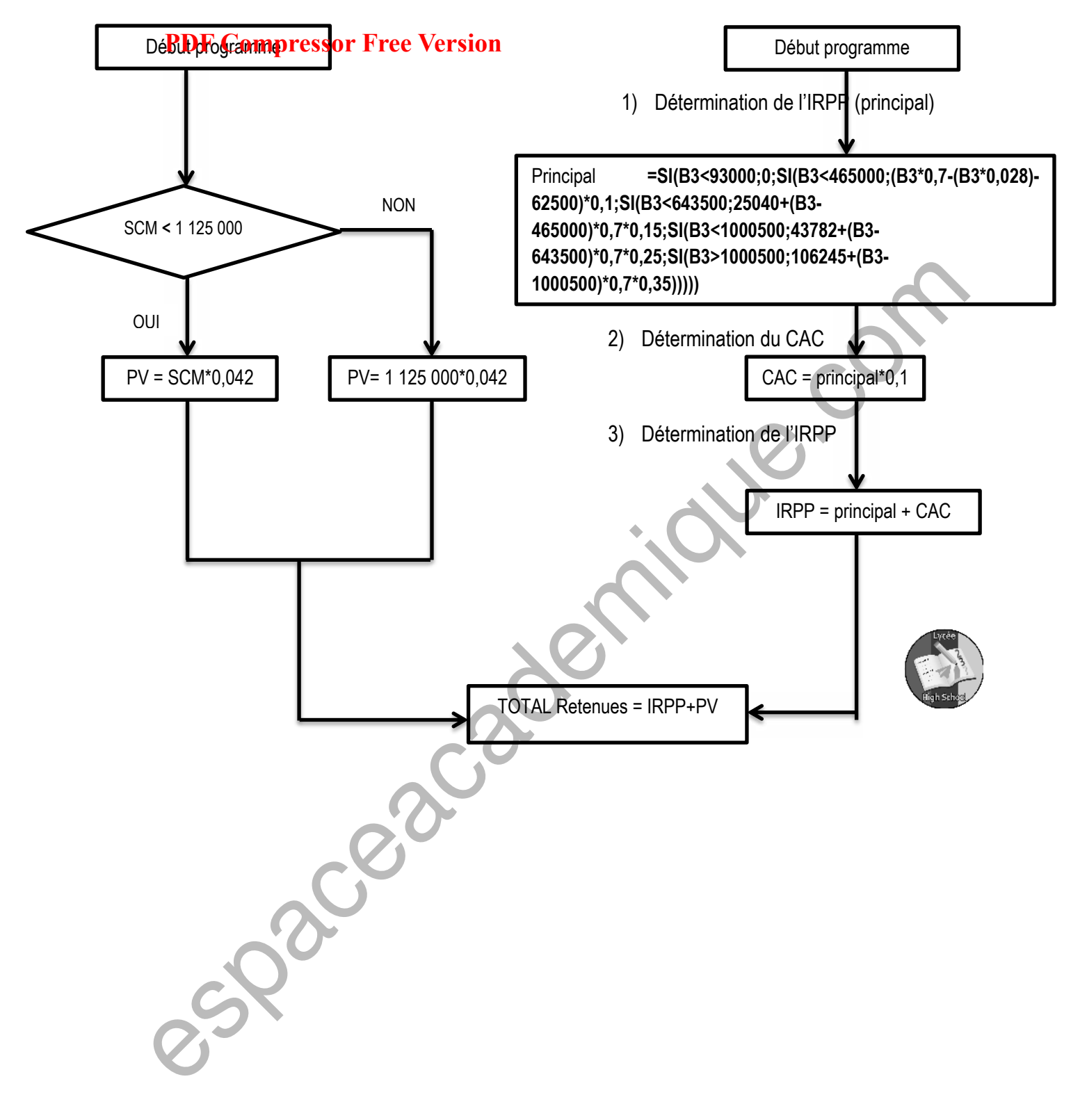